# Quantum Circuits in 15 Minutes

Mahn-Soo Choi (Korea University)

choims@korea.ac.kr

# Three Basic Layers

Consider a quantum register of qubits, which we refer to them by symbol **S**.

```
I n [ ] : = Let[Qubit, S]
```
For example, we will consider a quantum register of *n* qubits. The qubits are referred to by **S[***k***,\$]**. for *k* = 1, 2, …, *n*.

*I n [ ] : =* **\$n = 3;**

**kk = Range[\$n]; SS = S[kk, \$]**

*O u t [ ] =*

 ${S_1, S_2, S_3}$ 

The following example shows the three basic layers of quantum circuits for typical VQA; the initialization, quantum operation, and measurement.

```
I n [ ] : = in = Ket[SS  {0, 0, 1}] - I * Ket[SS  {1, 1, 1}];
     mm = Measurement[S[kk, 3]];
I n [ ] : = qc = QuantumCircuit[
        in, "Separator",
        {Rotation[ϕ[1], S[1, 2]],
         Rotation[ϕ[2], S[2, 1]],
         Rotation[ϕ[3], S[3, 3]]},
```
**CNOT[S@{1, 2}, S[3]], "Separator",**

**mm,**

```
"PortSize"  {2.1, 1}]
```
*O u t [ ] =*

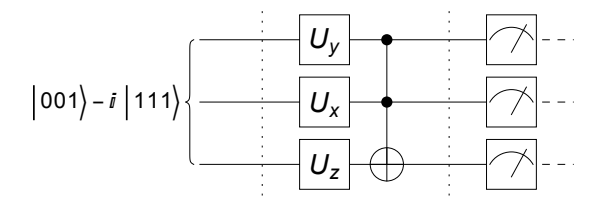

The initialization may be specified in further details.

```
I n [ ] : = qc = QuantumCircuit[
       Ket[SS],
       {Rotation[Pi / 2, S[1, 1]], S[3, 1]}, CNOT[S[1], S[2]],
       "Separator",
       {Rotation[ϕ[1], S[1, 2]],
        Rotation[ϕ[2], S[2, 1]],
        Rotation[ϕ[3], S[3, 3]]},
       CNOT[S@{1, 2}, S[3]],
       "Separator",
       mm]
```
*O u t [ ] =*

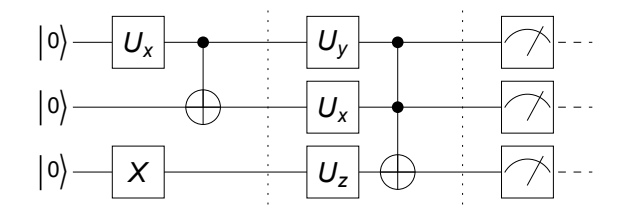

The VQA requires a step to calculate the expectation value of various physical quantities including the Hamiltonian. In this particular example, we take the statistical average with a small number of measurements.

```
I n [ ] : = Quiet[
```

```
data = Table[Elaborate[qc]; Readout[Measurements@qc], {50}],
             Measurement::nonum
            ]; // EchoTiming
      01.65784I n [ ] : = avg = Mean[data]
O u t [ ] =
         \left\{ \right.\frac{17}{25}, \frac{18}{25}, \frac{23}{50}
```
# Single-Qubit Gates

The initialization layer is relatively simple, at least, conceptually.

For the quantum operations layer, one needs to know what operations are available for a given quantum machine.

For the measurements layer, one has to figure out how to implement the measurement of the physical quantities given that a quantum computer can directly measure only the Pauli Z operators on individual qubits. However, the question is essentially the same as for the quantum operations layer.

Therefore, we focus on the second layer here.

*I n [ ] : =* **Let[Qubit, S]**

#### Pauli gates

*I n [ ] : =* **pauli = S[Full]**

*O u t [ ] =*

 $\{S^0, S^X, S^Y, S^Z\}$ 

*I n [ ] : =* **QuantumCircuit[Sequence @@ pauli]** *O u t [ ] =*

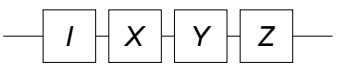

*I n [ ] : =* **PauliForm[pauli]**

*O u t [ ] =*

 $\{I, X, Y, Z\}$ 

*I n [ ] : =* **RL = S[{4, 5}]**

*O u t [ ] =*

```
\{S^+, S^-\}
```

```
I n [ ] : = extra = S[{6, 7, 8, 9}]
```
*O u t [ ] =*

 $\{S^H, S^S, S^T, S^F\}$ 

*I n [ ] : =* **QuantumCircuit[Sequence @@ extra]**

*O u t [ ] =*

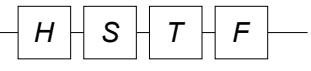

*I n [ ] : =* **MatrixForm /@ Matrix[extra]**

*O u t [ ] =*

$$
\Big\{\left(\begin{array}{cc} \frac{1}{\sqrt{2}}&\frac{1}{\sqrt{2}}\\[0.4em] \frac{1}{\sqrt{2}}&-\frac{1}{\sqrt{2}} \end{array}\right),\ \left(\begin{array}{cc} 1&0\\[0.4em] 0&i \end{array}\right),\ \left(\begin{array}{cc} 1&0\\[0.4em] 0&e^{\frac{i\pi}{4}} \end{array}\right),\ \left(\begin{array}{cc} 1&0\\[0.4em] 0&e^{\frac{i\pi}{8}} \end{array}\right)\Big\}
$$

## Rotations

```
I n [ ] : = Let[Real, ϕ]
      op = Rotation[ϕ, S[1, 1]]
```
*O u t [ ] =*

Rotation $[\,\phi\,,\;{\sf S}_1^\text{X}\,]$ 

*I n [ ] : =* **QuantumCircuit[op]**

*O u t [ ] =*

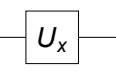

```
I n [ ] : = new = Elaborate[op]
      PauliForm[new]
```
*O u t [ ] =*

$$
Cos\Big[\frac{\phi}{2}\Big]-i\ S_1^X\ Sin\Big[\frac{\phi}{2}\Big]
$$

*O u t [ ] =*

$$
I\,\text{Cos}\Big[\,\frac{\phi}{2}\,\Big]-\text{i}\,\,X\,\text{Sin}\Big[\,\frac{\phi}{2}\,\Big]
$$

```
I n [ ] : = Dagger[new] ** new // Simplify
O u t [ ] =
        1
```

```
I n [ ] : = Matrix[op] // ExpToTrig // MatrixForm
O u t [ ] //M a t r i x Fo rm =
```
——————————————————————————————————————————————————————————————————————

——————————————————————————————————————————————————————————————————————

 $\textsf{Cos}\left[\frac{\phi}{2}\right]$  -i  $\textsf{Sin}\left[\frac{\phi}{2}\right]$  $-\mathbb{1} \text{ Sin}\left[\frac{\phi}{2}\right]$   $\text{Cos}\left[\frac{\phi}{2}\right]$ 

```
I n [ ] : = op = Rotation[ϕ, S[1, 2]]
O u t [ ] =
            Rotation[\,\phi\,,\;{\sf S}_1^\texttt{Y}\,]
```

```
I n [ ] : = QuantumCircuit[op]
O u t [ ] =
```
 $U_{V}$ 

*I n [ ] : =* **new = Elaborate[op] PauliForm[new]**

*O u t [ ] =*

```
\mathsf{Cos}\,|ϕ
                   \frac{\phi}{2}] – i S<sup>Y</sup> Sin\Big[\frac{\phi}{2}\Big]2
                                                                                \overline{1}
```
*O u t [ ] =*

```
I Cos|ϕ
               2
                   \vert - \mathbb{1} Y Sin\vertϕ
                                              2
                                                  \overline{1}
```
*I n [ ] : =* **Dagger[new] \*\* new // Simplify** *O u t [ ] =* 1

*I n [ ] : =* **Matrix[op] // ExpToTrig // MatrixForm**

*O u t [ ] //M a t r i x Fo rm =*

 $\textsf{Cos}\big[\frac{\phi}{2}\big]$   $-\textsf{Sin}\big[\frac{\phi}{2}\big]$ Sin $\left[\frac{\phi}{2}\right]$  Cos $\left[\frac{\phi}{2}\right]$ 

```
I n [ ] : = op = Rotation[ϕ, S[1, 3]]
O u t [ ] =
             Rotation[\,\phi\,,\;\mathsf{S}_1^{\mathsf{Z}}\,]
```

```
I n [ ] : = QuantumCircuit[op]
```
*O u t [ ] =*

$$
-\boxed{U_z}
$$

```
I n [ ] : = new = Elaborate[op]
      PauliForm[new]
```
*O u t [ ] =*

$$
Cos\Big[\frac{\phi}{2}\Big]-i\ s_1^Z\ Sin\Big[\frac{\phi}{2}\Big]
$$

*O u t [ ] =*

$$
I\ \text{Cos}\Big[\,\frac{\phi}{2}\,\Big]-\text{i}\ Z\ \text{Sin}\Big[\,\frac{\phi}{2}\,\Big]
$$

*I n [ ] : =* **Dagger[new] \*\* new // Simplify** *O u t [ ] =* 1

*I n [ ] : =* **Matrix[op] // MatrixForm**

*O u t [ ] //M a t r i x Fo rm =*

 $e^{-\frac{i\phi}{2}}$  0 0  $e^{\frac{i\phi}{2}}$ 

#### Euler rotations

```
U_{E}(\{\alpha, \beta, \gamma\}) = U_{Z}(\alpha) U_{Y}(\beta) U_{Z}(y)I n [ ] : = op = EulerRotation[ϕ@{1, 2, 3}, S[1]]
O u t [ ] =
         EulerRotation[\{\phi_1, \phi_2, \phi_3\}, S_1]I n [ ] : = qc1 = QuantumCircuit[op]
         qc2 = QuantumCircuit[
            Rotation[ϕ[3], S[1, 3]],
            Rotation[ϕ[2], S[1, 2]],
            Rotation[ϕ[1], S[1, 3]]
          ]
O u t [ ] =
                   UE
O u t [ ] =
```

$$
-U_z \big| U_y \big| U_z \big| -
$$

*I n [ ] : =* **qc1 - qc2 // Elaborate** *O u t [ ] =*

 $\Theta$ 

```
I n [ ] : = new = Elaborate[op]
O u t [ ] =
```

$$
Cos\left[\frac{\phi_2}{2}\right]Cos\left[\frac{1}{2}(\phi_1+\phi_3)\right]-i\text{Cos}\left[\frac{1}{2}(\phi_1-\phi_3)\right]S_1^{\gamma}Sin\left[\frac{\phi_2}{2}\right]+\ni S_1^{\chi}Sin\left[\frac{\phi_2}{2}\right]Sin\left[\frac{1}{2}(\phi_1-\phi_3)\right]-i\text{Cos}\left[\frac{\phi_2}{2}\right]S_1^{\zeta}Sin\left[\frac{1}{2}(\phi_1+\phi_3)\right]
$$

*I n [ ] : =* **PauliForm[new]**

 $\mathsf{T}$ 

*O u t [ ] =*

$$
Cos\left[\frac{\phi_2}{2}\right]Cos\left[\frac{1}{2}(\phi_1+\phi_3)\right]-i\text{Cos}\left[\frac{1}{2}(\phi_1-\phi_3)\right]YSin\left[\frac{\phi_2}{2}\right]+i X Sin\left[\frac{\phi_2}{2}\right]Sin\left[\frac{1}{2}(\phi_1-\phi_3)\right]-i\text{Cos}\left[\frac{\phi_2}{2}\right]Z Sin\left[\frac{1}{2}(\phi_1+\phi_3)\right]
$$

*I n [ ] : =* **Dagger[new] \*\* new // Simplify**

*O u t [ ] =* 1

*I n [ ] : =* **Matrix[new] // MatrixForm**

$$
\left(\begin{array}{c}1 \\ \frac{1}{2} \end{array} \begin{array}{c} \mathbf{c}^{-\frac{1}{2} \hspace{0.1cm} \mathbf{i} \hspace{0.1cm} \phi_2 - \frac{1}{2} \hspace{0.1cm} \mathbf{i} \hspace{0.1cm} \phi_3 \end{array} \begin{array}{c} \mathbf{c}^{-\frac{1}{2} \hspace{0.1cm} \mathbf{i} \hspace{0.1cm} \phi_2 - \frac{1}{2} \hspace{0.1cm} \mathbf{i} \hspace{0.1cm} \phi_2 - \frac{1}{2} \hspace{0.1cm} \mathbf{i} \hspace{0.1cm} \phi_3 \end{array}\right) \begin{array}{c} \mathbf{c}^{-\frac{1}{2} \hspace{0.1cm} \mathbf{i} \hspace{0.1cm} \phi_2 - \frac{1}{2} \hspace{0.1cm} \mathbf{i} \hspace{0.1cm} \phi_2 - \frac{1}{2} \hspace{0.1cm} \mathbf{i} \hspace{0.1cm} \phi_2 - \frac{1}{2} \hspace{0.1cm} \mathbf{i} \hspace{0.1cm} \phi_3 \end{array}\right) \begin{array}{c} -\frac{1}{2} \hspace{0.1cm} \mathbf{i} \hspace{0.1cm} \mathbf{c}^{-\frac{1}{2} \hspace{0.1cm} \mathbf{i} \hspace{0.1cm} \phi_2 + \frac{1}{2} \hspace{0.1cm} \mathbf{i} \hspace{0.1cm} \phi_2 + \frac{1}{2} \hspace{0.1cm} \mathbf{i} \hspace{0.1cm} \phi_2 + \frac{1}{2} \hspace{0.1cm} \mathbf{i} \hspace{0.1cm} \phi_3 \end{array}\right) \begin{array}{c} -\frac{1}{2} \hspace{0.1cm} \mathbf{i} \hspace{0.1cm} \mathbf{c}^{-\frac{1}{2} \hspace{0.1cm} \mathbf{i} \hspace{0.1cm} \phi_2 + \frac{1}{2} \hspace{0.1cm} \mathbf{i} \hspace{0.1cm} \phi_2 + \frac{1}{2} \hspace{0.1cm} \mathbf{i} \hspace{0.1cm} \phi_3 \end{array}\right) \end{array}
$$

## Problems

- 1. Why are they called "rotations"?
- **2.** Given a unitary matrix (operator) *U*, can you decompose it into a product of rotations?

# Two-Qubit Gates

*I n [ ] : =* **Let[Qubit, S]**

## CNOT (CX, Controlled-X)

```
I n [ ] : = op = CNOT[S[1], S[2]]
O u t [ ] =
          CNOT [{S<sub>1</sub>} \rightarrow {1}, {S<sub>2</sub>}]
  I n [ ] : = qc = QuantumCircuit[op]
```
*O u t [ ] =*

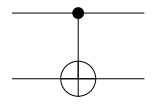

```
I n [ ] : = new = Elaborate[qc]
                       new // PauliForm
O u t [ ] =
                         \frac{1}{2} - \frac{1}{2} S<sub>1</sub><sup>2</sup>S<sub>2</sub><sup>2</sup> + \frac{1}{2}\frac{1}{2} S<sub>1</sub><sup>2</sup> + \frac{1}{2}\frac{1}{2} S<sub>2</sub><sup>x</sup>
O u t [ ] =
                         \frac{I \otimes I}{2} + \frac{I \otimes X}{2} + \frac{Z \otimes I}{2} - \frac{Z \otimes X}{2}
```

```
I n [ ] : = in = Basis[S@{1, 2}]
O u t [ ] =
                      \{\,|\, {\bf 0}_{{\bf S}_1} {\bf 0}_{{\bf S}_2} \rangle\,,\,\,|\, {\bf 0}_{{\bf S}_1} {\bf 1}_{{\bf S}_2} \rangle\,,\,\,|\, {\bf 1}_{{\bf S}_1} {\bf 0}_{{\bf S}_2} \rangle\,,\,\,|\, {\bf 1}_{{\bf S}_1} {\bf 1}_{{\bf S}_2} \rangle\}I n [ ] : = out = op ** in
O u t [ ] =
                      \{ | 0_{S_1} 0_{S_2} \rangle, | 0_{S_1} 1_{S_2} \rangle, | 1_{S_1} 1_{S_2} \rangle, | 1_{S_1} 0_{S_2} \rangle \}
```
——————————————————————————————————————————————————————————————————————

*I n [ ] : =* **Thread[in out] // TableForm**

*O u t [ ] // Ta b l e F o rm =*

 $|0_{S_1} 0_{S_2} \rangle \rightarrow |0_{S_1} 0_{S_2} \rangle$  $|0_{S_1} 1_{S_2} \rangle \rightarrow |0_{S_1} 1_{S_2} \rangle$  $|1_{S_1} 0_{S_2} \rangle \rightarrow |1_{S_1} 1_{S_2} \rangle$  $\vert 1_{\mathsf{S}_1} 1_{\mathsf{S}_2} \rangle \rightarrow \vert 1_{\mathsf{S}_1} 0_{\mathsf{S}_2} \rangle$ 

#### CZ (Controlled-Z)

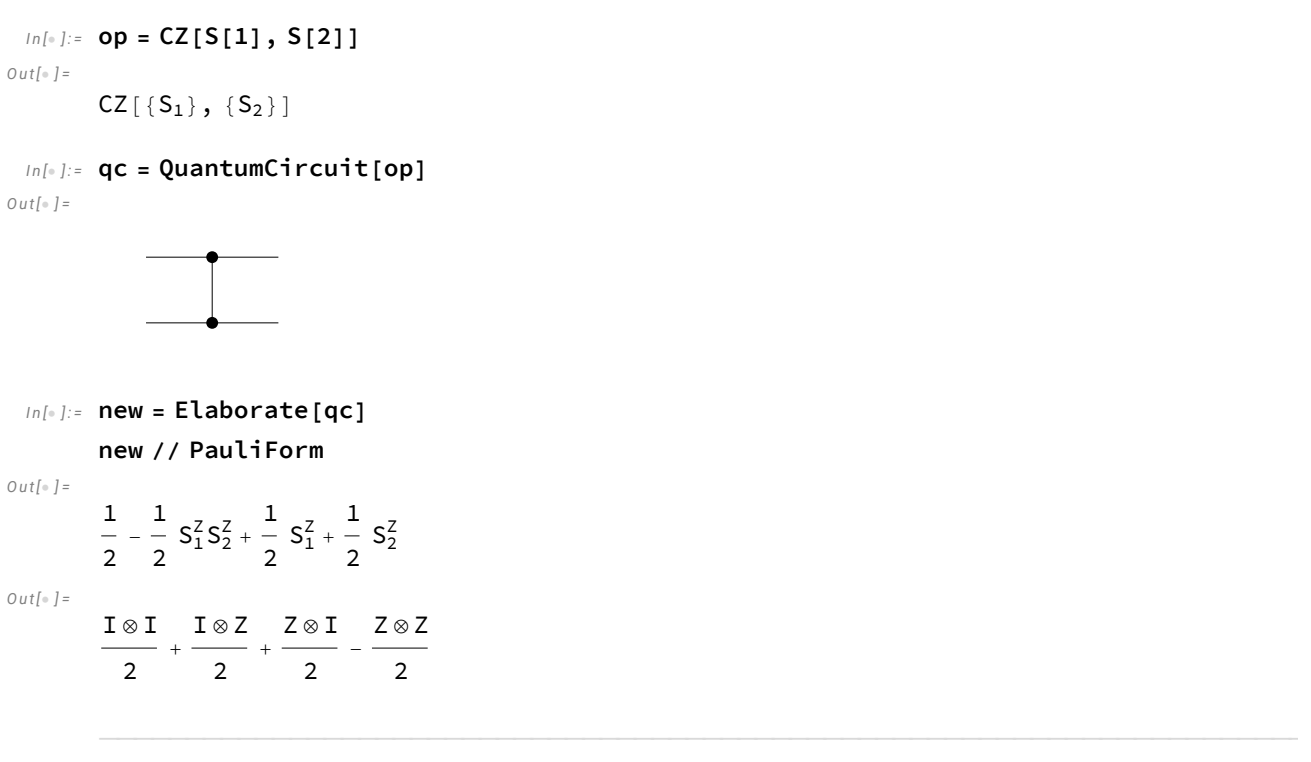

*I n [ ] : =* **in = Basis[S@{1, 2}]** *O u t [ ] =*  $\{ | 0_{S_1} 0_{S_2} \rangle, | 0_{S_1} 1_{S_2} \rangle, | 1_{S_1} 0_{S_2} \rangle, | 1_{S_1} 1_{S_2} \rangle \}$ *I n [ ] : =* **out = op \*\* in**

*O u t [ ] =*

 $\{\, \big| \, 0_{S_1} 0_{S_2} \big>, \, \, \big| \, 0_{S_1} 1_{S_2} \big>, \, \, \big| \, 1_{S_1} 0_{S_2} \big>, \, - \big| \, 1_{S_1} 1_{S_2} \big> \}$ 

*I n [ ] : =* **Thread[in out] // TableForm** *O u t [ ] // Ta b l e F o rm =*

 $|0_{S_1} 0_{S_2} \rangle \rightarrow |0_{S_1} 0_{S_2} \rangle$  $|0_{S_1} 1_{S_2} \rangle \rightarrow |0_{S_1} 1_{S_2} \rangle$  $\vert 1_{S_1} 0_{S_2} \rangle \rightarrow \vert 1_{S_1} 0_{S_2} \rangle$  $|1_{S_1} 1_{S_2} \rangle \rightarrow - |1_{S_1} 1_{S_2} \rangle$ 

```
I n [ ] : = qc = QuantumCircuit[CZ[S[1], S[2]]]
     new = QuantumCircuit[S[2, 6], CNOT[S[1], S[2]], S[2, 6]]
```
——————————————————————————————————————————————————————————————————————

*O u t [ ] =*

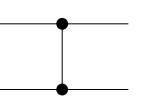

*O u t [ ] =*

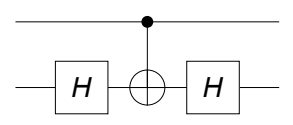

*I n [ ] : =* **new - qc // Elaborate** *O u t [ ] =*

 $\Theta$ 

## Controlled-Unitary Gates

```
I n [ ] : = qc = QuantumCircuit[ControlledGate[S[1], Rotation[ϕ, S[2, 2]]]]
O u t [ ] =
```
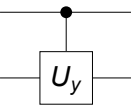

# Universal Set of Quantum Gates

*I n [ ] : =* **Let[Qubit, S]**

```
I n [ ] : = $n = 2;
        kk = Range[$n];
        SS = S[kk, $]
O u t [ ] =
        {S_1, S_2}I n [ ] : = mat = RandomUnitary[Power[2, $n]];
        mat // MatrixForm
O u t [ ] //M a t r i x Fo rm =
           0.6591 - 0.160089 \pm 0.375249 + 0.131382 \pm -0.246705 + 0.351941 \pm 0.351712 - 0.2
           0.154807 + 0.18311 \text{i} 0.745781 - 0.153574 \text{i} 0.0156201 - 0.354704 \text{i} - 0.462193 + 0.1
          0.605769 - 0.268087 \text{i} - 0.314039 + 0.185861 \text{i} 0.488427 - 0.319079 \text{i} - 0.121779 + 0.2
         \big\backslash 0.0911371 + 0.187965 \scriptstyle\rm I = 0.0901809 - 0.347643 \scriptstyle\rm I = 0.102929 - 0.581591 \scriptstyle\rm I = 0.324045 - 0.6
 I n [ ] : = op = Elaborate@ExpressionFor[mat, S@{1, 2}];
        op // PauliForm
O u t [ ] =
        (0.554338 - 0.310977 i) I⊗ I + (0.127802 + 0.00068167 i) I⊗ X -
          (0.199922 + 0.00106654 i) I⊗Y + (0.0194256 + 0.0713936 i) I⊗Z -
          (0.0483273 + 0.0279913 i) X \otimes I + (0.0361078 - 0.0629773 i) X \otimes X -
```

```
(0.0203923 + 0.0172709 i) X \otimes Y + (0.227859 + 0.0699182 i) X \otimes Z -(0.279874 + 0.306121 i) Y ⊗ I + (0.24989 + 0.147559 i) Y ⊗ X -(0.185317 + 0.0214445 i) Y⊗Y - (0.0301401 + 0.120116 i) Y⊗Z +
(0.148102 + 0.154146 i) Z ⊗ I + (0.137227 + 0.156564 i) Z ⊗ X +
```
(0.225786 + 0.111288 ) Z ⊗ Y - (0.0627658 + 0.0746514 ) Z ⊗ Z

```
I n [ ] : = twl = TwoLevelDecomposition[mat];
    MatrixForm /@ Matrix /@ twl
O u t [ ] =
     \left\{ \right.1 0 0 0
      0 1 0 0
      0 \t 0 \t 1. + 0. i 0
      0 \quad 0 \quad 0 \quad -0.823834 - 0.566831 \; \text{i},
      1 0 0 0
      0 1 0 0 0
      0 0 0.872117 - 0.385961 \text{m} 0.261485 - 0.148565 \text{m}0 0 -0.261485 - 0.148565 i 0.872117 + 0.385961 i
                                         ,
      1 0 0 0 0
      0 - 0.210674 - 0.249191 \pm 0.945262 0
      0 -0.945262 -0.210674 + 0.249191 i 0
      0 0 1
                                          ,
      1 0 0 0
      0 1 0 0 0
      0 0 -0.957198 + 0.0437554 \text{i} 0.258899 - 0.121773 \text{i}0 0 -0.258899 - 0.121773 \text{i} -0.957198 - 0.0437554 \text{i},
                                            ,
      0.6591 - 0.160089 i 0.734818 0 0
         -0.734818 0.6591 + 0.160089 i 0 0
            0 0 1 0
            0 0 1
                                      ,
      1 0 0 0 0
      0.510669 + 0.178795 \frac{1}{1000} 0.840981 0
      0 -0.840981 0.510669 - 0.178795 i 0
      0 0 1
                                         ,
      1 0 0 0
      0 1 0 0 0
      0 0 -0.399219 + 0.569512 \text{i} 0.569143 - 0.438583 \text{i}(0 0 -0.569143 - 0.438583 i -0.399219 - 0.569512 i\left\{ \right.
```

```
I n [ ] : = gates = FromTwoLevelU[#, SS] & /@ twl;
```
*I n [ ] : =* **qc = QuantumCircuit[Sequence @@ Reverse[Flatten@gates]]** *O u t [ ] =*

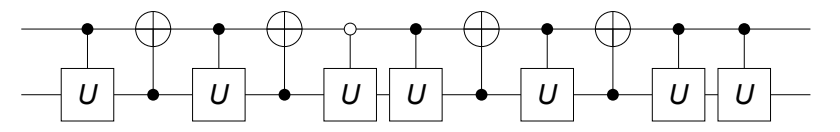

## Problems

**1.** Given a unitary matrix (operator) *U* on more than one qubit, can you decompose it into a product of elementary gates?

# Summary

## Keywords

- Single-qubit gates
- Rotation, Euler rotation
- Two-qubit gates
- CNOT, Controlled-unitary gates

## Related Links

- Q3 Tutorial: Single-Qubit Gates
- Q3 Tutorial: Two-Qubit Gates
- A Quantum [Workbook](https://doi.org/10.1007/978-3-030-91214-7) (Springer, 2022), Chapter 2.